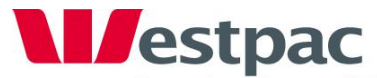

**InstitutionalBank** 

## **Caller options when dialling 8254 5622 for:**

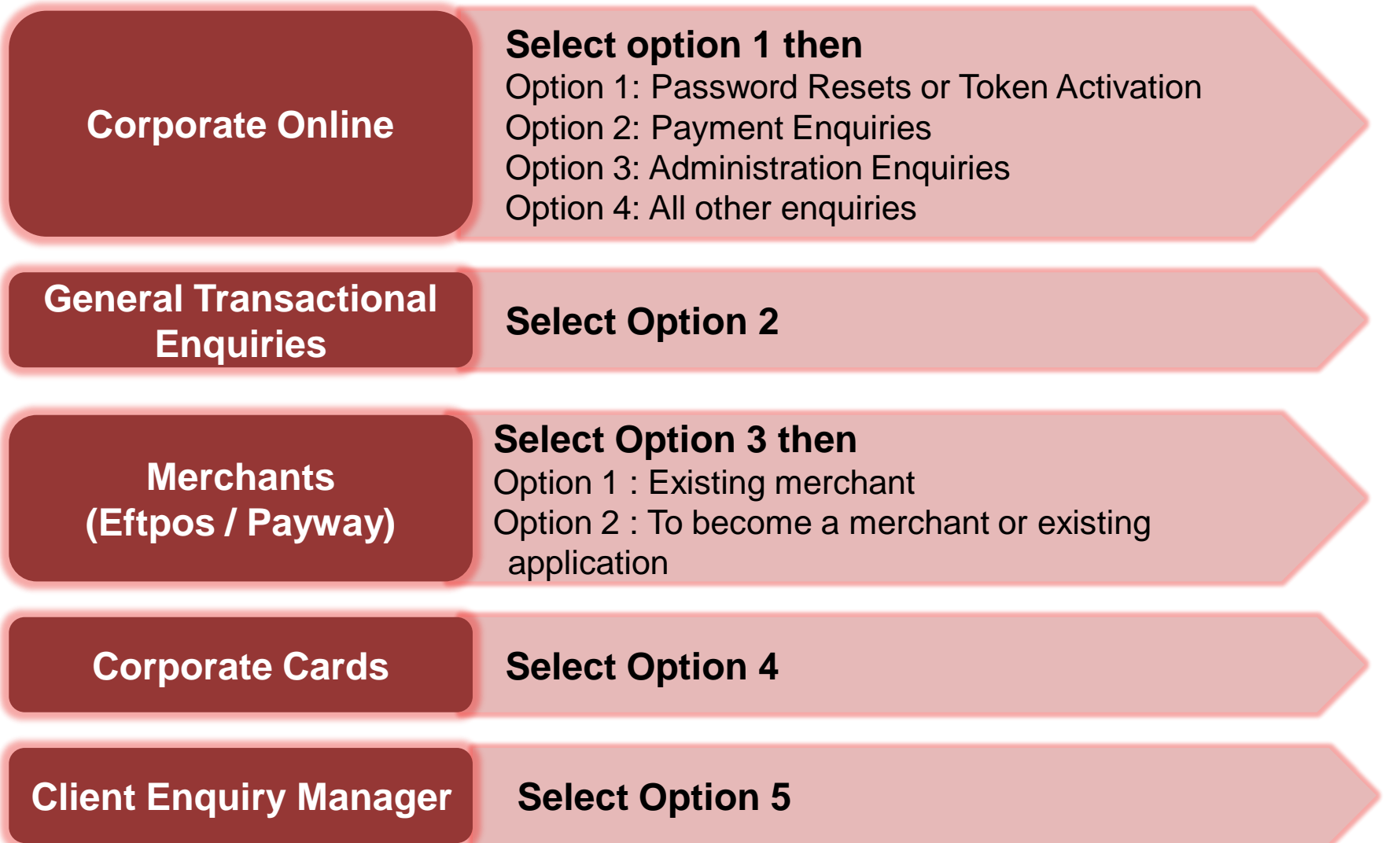